ICGC\_Ets1\_targets

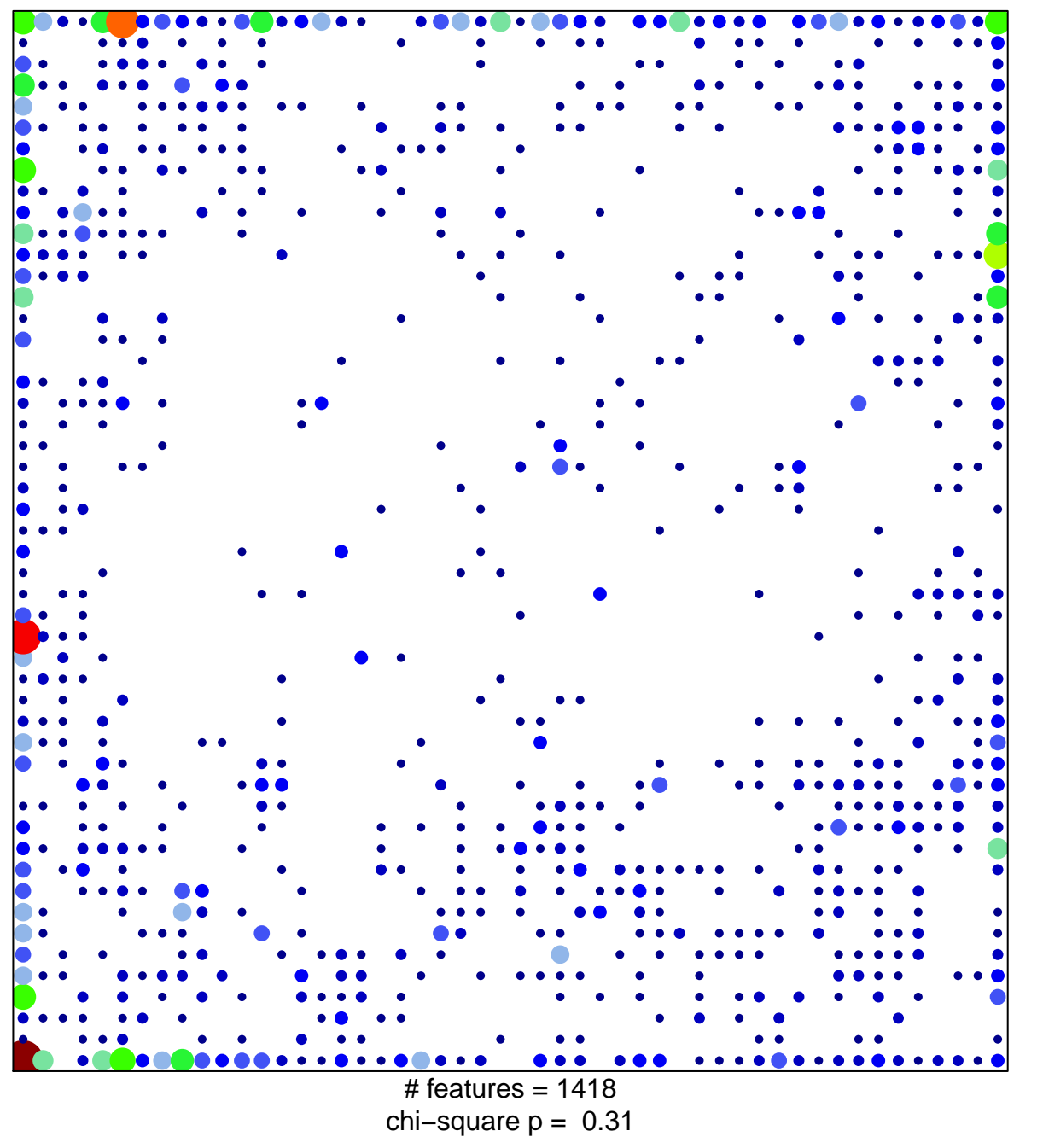

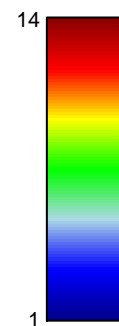

## ICGC\_Ets1\_targets

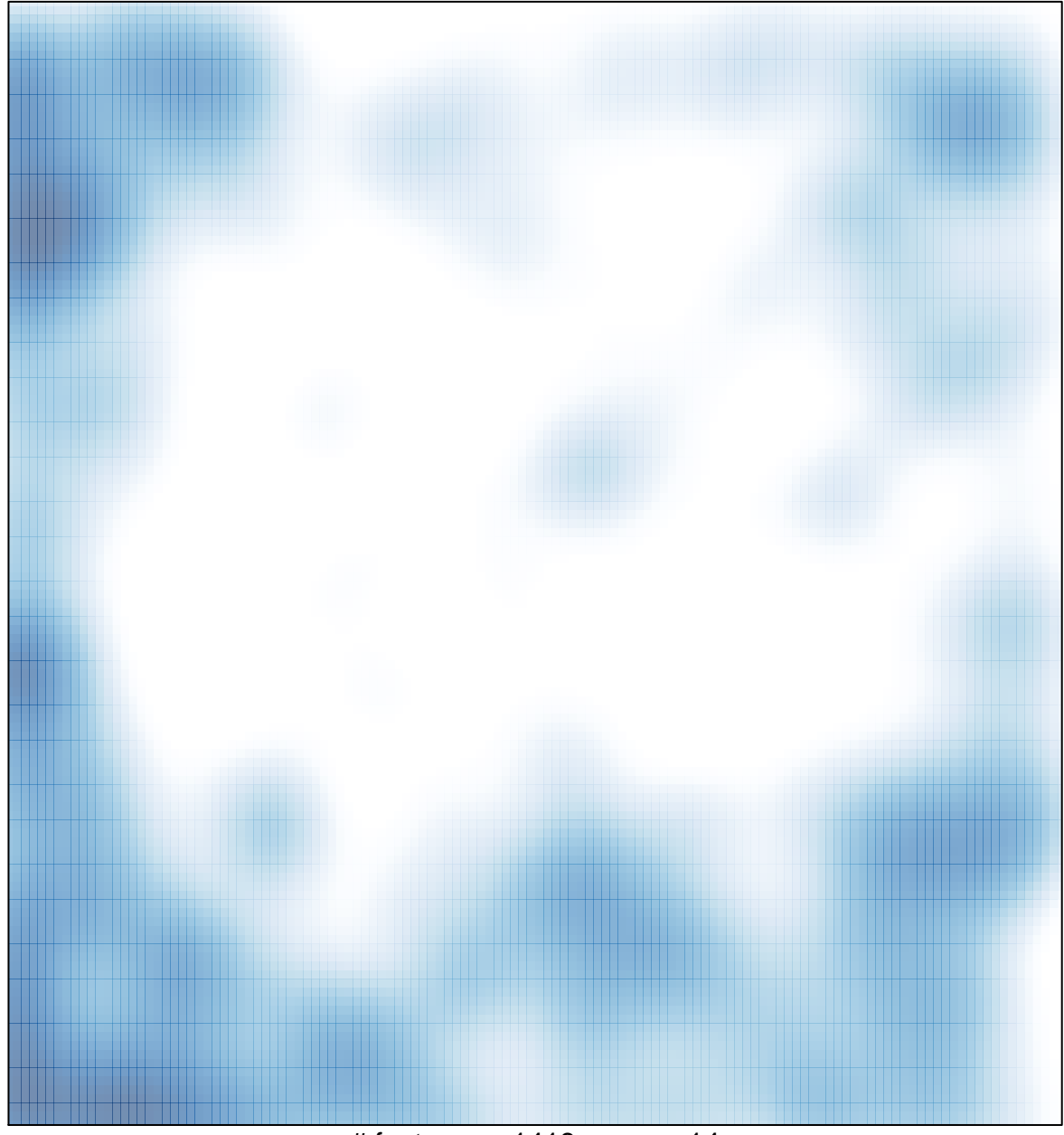

# features =  $1418$ , max =  $14$